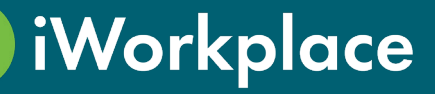

# Smart Storage

iWorkplace™ Smart Storage enables complex files to be stored in the most appropriate system, outside of Microsoft 365, whilst still allowing these files to be available from within SharePoint Online and Microsoft Teams.

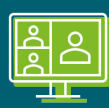

#### Single Digital **Workplace**

Large and complex files can be stored in Smart Storage. Links are automatically published to SharePoint sites and made avaliable within MS Teams.

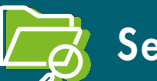

### $\Box$ Searchable

With appropriate metadata applied, content is searchable meaning you know what is stored, where and can maintain the single source of truth.

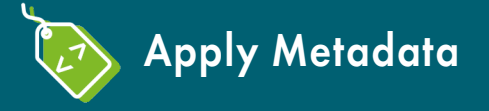

Content held in Smart Storage can be tagged with the business classification and other meaningful metadata.

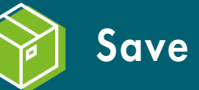

Save on storage

Save on M365 Cloud storage costs by saving large files in Smart Storage.

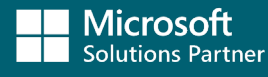

Modern Work

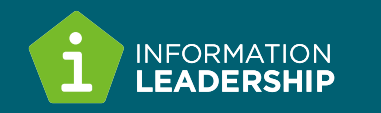

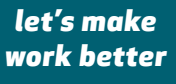

# Your large files and digital workplace, together

Creating a new team or workspace? A user can tick the box to create a Smart Storage folder

#### Folder automatically created in Smart Storage file share

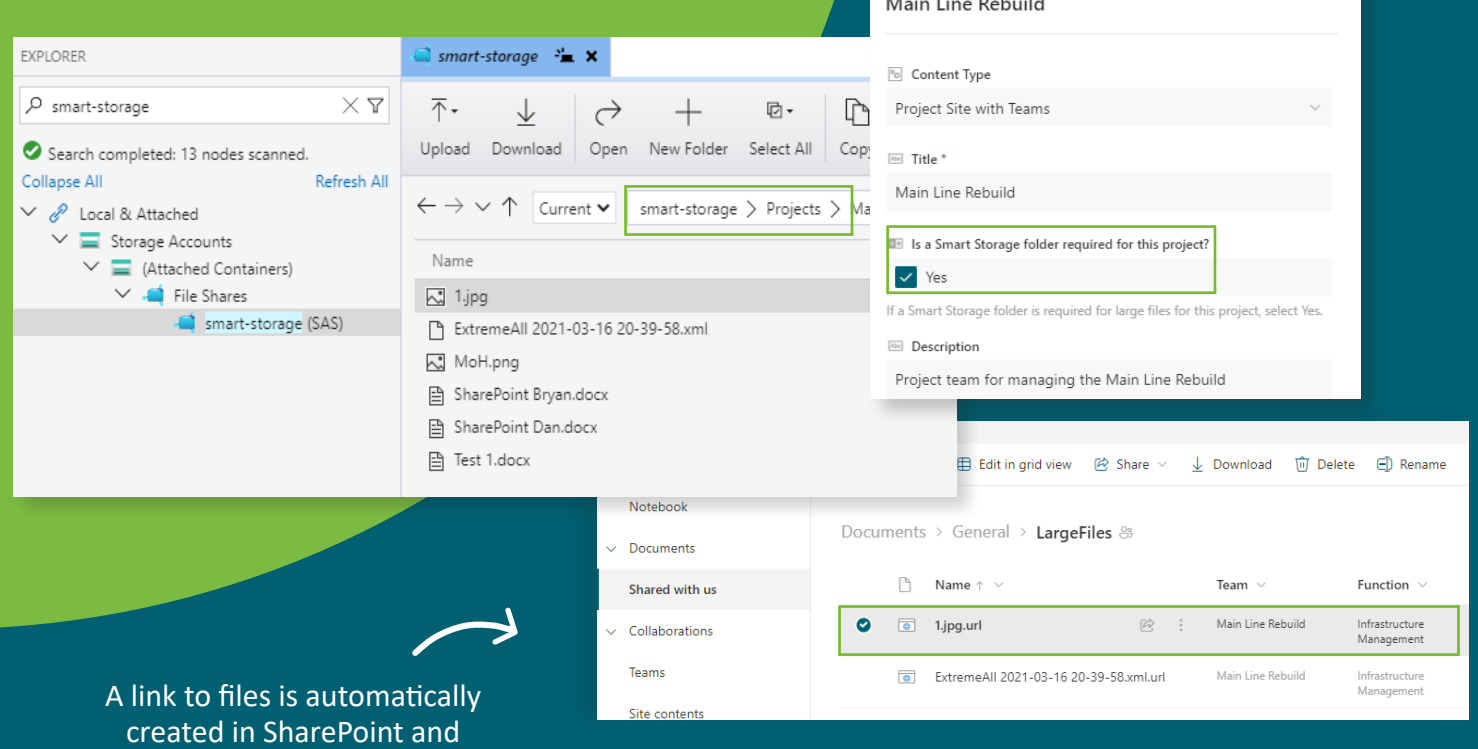

## How does Smart Storage work?

1. **Identify** SharePoint sites that require complex files (Smart Storage) in sites register and/or Case files register.

tagged to metadata

- **Automatic** connection of SharePoint site or Case folder to Smart Storage.
- **Upload and save** any complex files in Smart Storage.

**Creates a link to files** in SharePoint.

5. **Discover, access and apply metadata** to files held in Smart Storage.

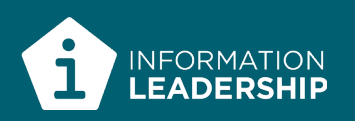